## ČESKÉ VYSOKÉ UČENÍ TECHNICKÉ V PRAZE FAKULTA ELEKTROTECHNICKÁ

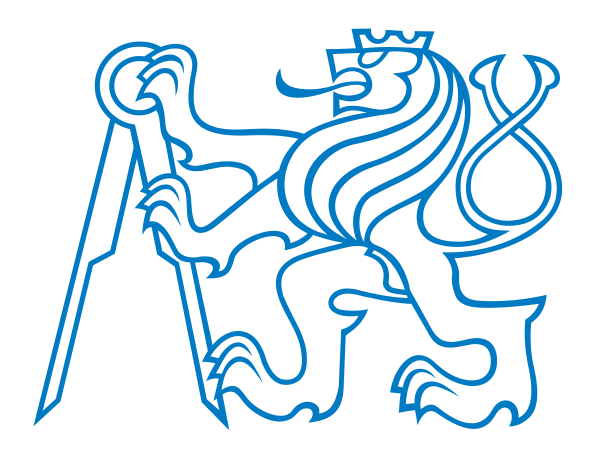

# LinCAN driver pro řadič Renesas HCAN2

Bakalářská Práce

Praha, 2007 Autor : Martin Petera

## Prohlášení

Prohlašuji, že jsem svou bakalářskou práci vypracoval samostatně a použil jsem pouze podklady (literaturu, projekty, SW atd.) uvedené v přiloženém seznamu.

V Praze dne

podpis

## Poděkování

Rád bych na tomto místě poděkoval všem, kteří mi pomáhali a podporovali mě při psání práce. V prvé řadě bych rád poděkoval vedoucímu této práce Ing. Ondřeji Špinkovi, který mi poskytl nejen technické zázemí a cenné rady, ale hlavně za důvěru ve mne vloženou. Speciální poděkování patří také Ing. Pavlovi Píšovi za pomoc s řešením problémů s OS Linux a jádrem driveru LinCAN. V neposlední řadě patří poděkování také mé rodině a spolužákovi Petrovi Svobodovi za morální podporu a nápady na řešení.

## Abstrakt

V této bakalářské práci je popsán postup vývoje driveru pro řadič Renesas HCAN2 komunikující po CAN sběrnici. Tento řadič je součástí čipu s RISC procesorem SH7760, který je umístěn na desce s vstupními-výstupními zařízeními EXM32. Tato deska se používá v několika projektech na Katedře Řídící Techniky Fakulty Elektrotechnické, ČVUT Praha. V první části práce naleznete stručný popis CAN sběrnice, vnitřní struktury driveru LinCAN a EXM32 desky s SH7760 procesorovým modulem. V druhé části pak popisuji vlastní implementaci driveru pro řadič HCAN2.

## Abstract

This bachelor thesis describes development of a driver for the Renesas HCAN2 controler used for communication over CAN bus. This controler is a part of an embedded system with the RISC processor SH7760, which is used as a main proccessor unit of mother board EXM32. Module EXM32 with SH7760 proccessor board is deployed in projects of Department of Control Engineering, Faculty of Eletrical engineering, Czech Technical University in Prague. The first part of this document describes the CAN bus, inner structure of the LinCAN driver and brings a short description of the EXM32 board with SH7760 proccessor module. The second part is focused on the implementation of the driver itself.

vložit originální zadání<br/>iíiíiíííííííííí $\textcolor{red}!!!!$ 

## Obsah

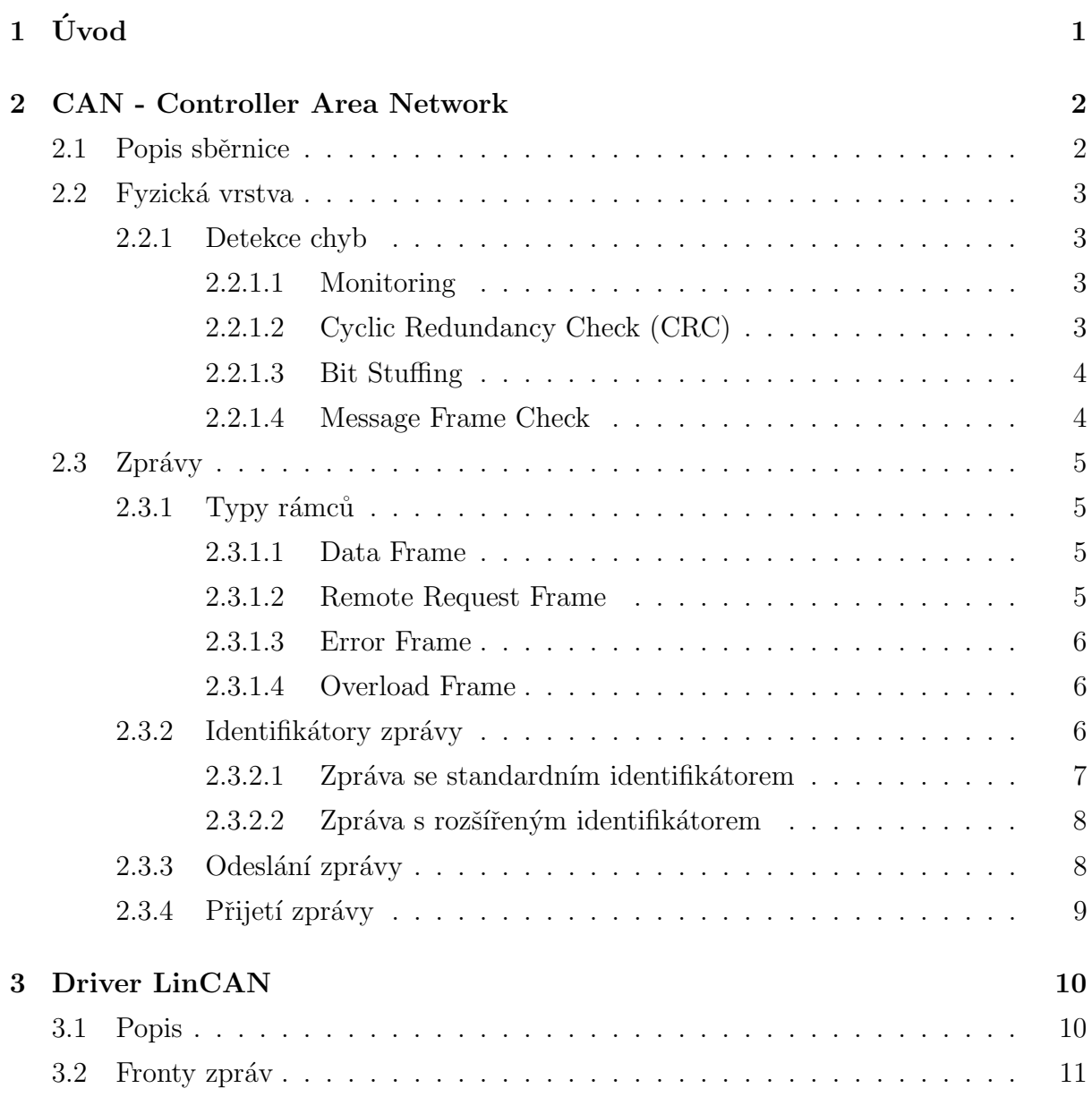

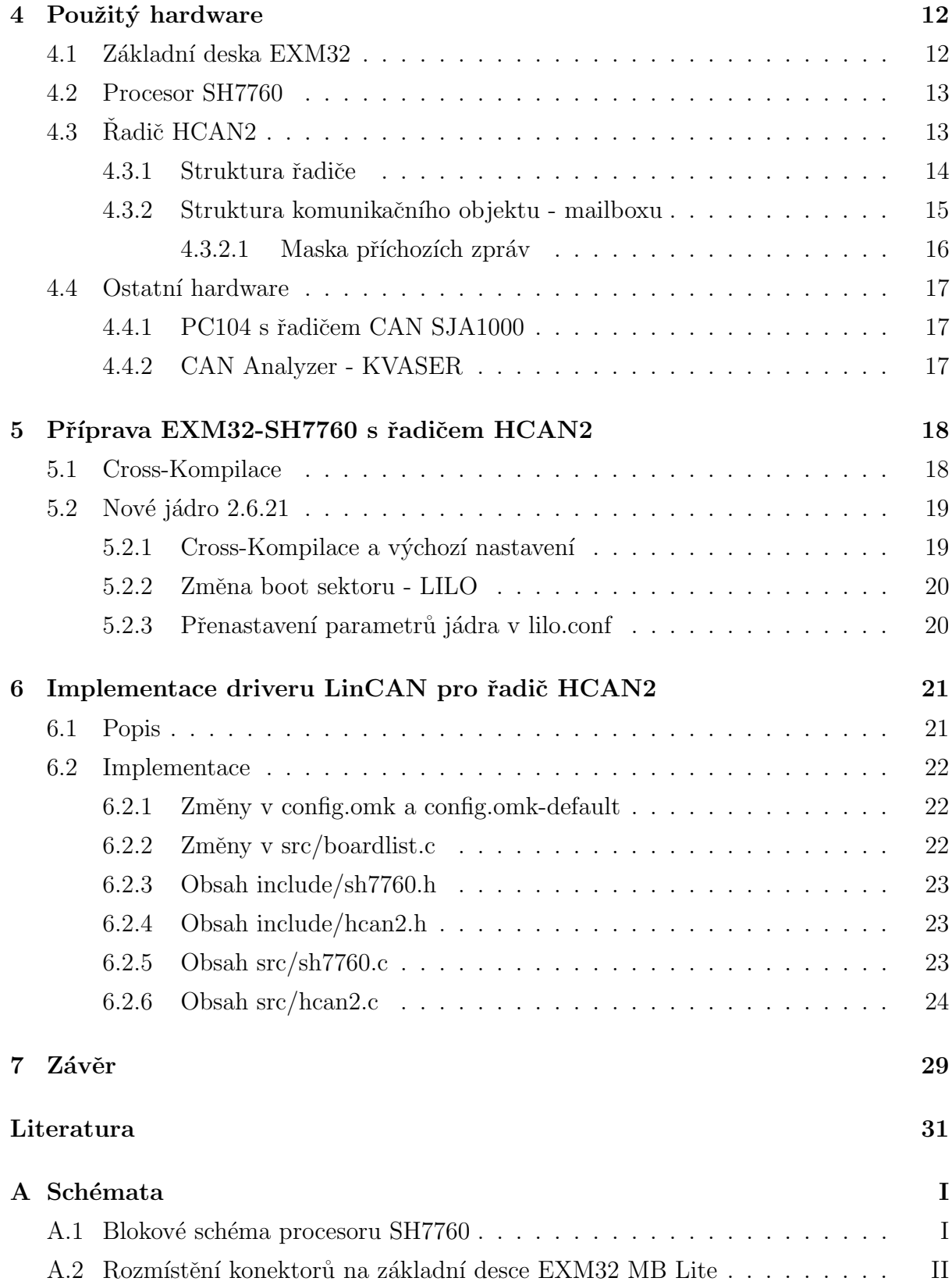

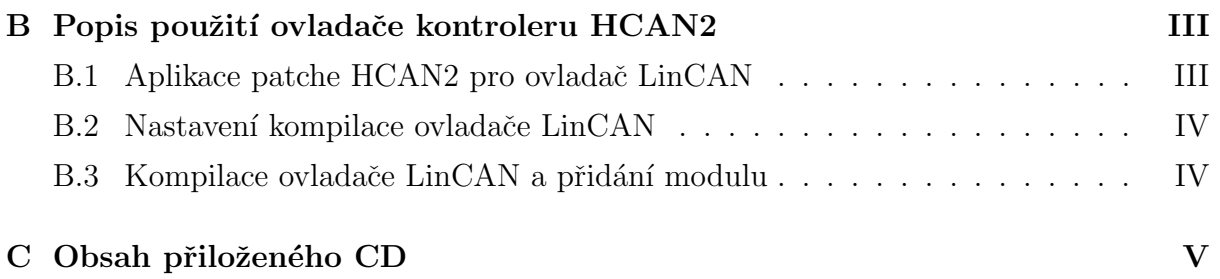

## <span id="page-9-0"></span>Kapitola 1

# Úvod

Sběrnice CAN (Controller Area Network, viz. [\[3\]](#page-39-1)), definovaná normou ISO 11898 a  $CAN\ specification\ \mathcal{Q}$ , je v dnešní době hojně využívána v automobilovém průmyslu. Dále se používá i v odvětvích, kde je zapotřebí jednoduché ale přesto robustní komunikační řešení nebo kde je kladen důraz na garantovanou dobu přenosu i při větším počtu zařízení na sběrnici. CAN je běžně dostupná a cenově přijatelná technologie, což ji staví na pozici jedné z nejpoužívaně jších průmyslových sběrnic. V dnešní době jsou běžně řadiče sběrnice CAN zabudovány jako součást v mikrokontrolerech a embedded zařízeních.

Jedním ze systémů, kde je zabudován řadič CAN, je i procesor Renesas SH7760 (viz.  $[4]$ ) pro základní desku EXM32. Tento systém je používán v projektech na Katedře řídící techniky Fakulty Elektrotechnické, Českého Vysokého Učení Technického v Praze. Tato práce se zabývá návrhem a následnou implementací ovladače pro operační systémy Linux a Real-Time Linux v rámci projektu LinCAN (viz. [\[2\]](#page-39-3)). LinCAN je ovladač pro řadiče CAN vyvíjený jako součást projektu OCERA [\[6\]](#page-39-4).

V první části práce naleznete popis CAN sběrnice a její fyzické vrstvy, stručný ´uvod k driveru LinCAN a sezn´amen´ı s hardwarem, kter´y byl pouˇzit pˇri tvorbˇe a verifikaci funkčnosti ovladače. V další části je popsána příprava systému EXM32 s procesorem SH7760, konkrétně aktualizace jádra systému Linux, neboť bylo třeba vyvíjet ovladač na co možná nejaktuálnější verzi. Tato aktualizace se neobešla bez komplikací, které jsou podrobněji zminěny v kapitole [5.](#page-26-0) Popis ovladače řadiče HCAN2 je umístěn jako poslední kapitola této práce (kapitola [6\)](#page-29-0).

## <span id="page-10-0"></span>Kapitola 2

## CAN - Controller Area Network

## <span id="page-10-1"></span>2.1 Popis sběrnice

CAN je průmyslová seriová multimaster sběrnice s rychlostí přenosu až 1 Mb/s při maximální délce 40 m. Zařízení nemají žádnou vlastní adresu, proto je možné je přidávat, aniž by byl nutný zásah do softwaru ostatních zařízení na sběrnici. Komunikace probíhá pomocí zpráv obsahujících identifikátor, podle kterého podřízené uzly rozhodují, zda zprávu přijmou či nikoliv. Jelikož zpráva neobsahuje adresu příjemce, ale pouze identifikátor zprávy, je možné, aby vyslaná zpráva byla přijata všemi zařízeními zároveň nebo naopak nebyla přijata žádným z nich. Sběrnice aplikuje prioritizaci zpráv na základě identifikátoru zprávy. CAN je Fault-tolerant, což znamená, že během přenosu dochází k detekci chyb. Při zjištění chyby při přenosu je zpráva znovu odeslána a zvýší se hodnota počítadla chyb. Při dosažení určité hranice počtu chyb přejde zařízení do Error Passive režimu. Pokud uzel posílá velké množství chybných zpráv, dojde k jeho odpojení od sběrnice a tím k zajištění průchodnosti. Sběrnici CAN začala v roce 1983 vyvíjet společnost Robert Bosch GmbH, aby ji v roce 1986 oficiálně uvedla na trh. Následně v roce 1987 byly vyvinuty čipy pro CAN společnostmi Intel a Philips Semiconductors. V roce 1993 vydala firma Bosch specifikaci CAN 2.0 (PDF je součástí přílohy)[\[5\]](#page-39-5) a v témže roce vznikl standard ISO 11898, který byl v roce 1995 rozšířen o Extended Frame formát.

### <span id="page-11-0"></span>2.2 Fyzická vrstva

Fyzická vrstva může být tvořena různými medii (dvouvodičová linka, optické vlákno apod.). Základním požadavkem na medium je, aby realizovalo logický součin (kvůli priori-tizaci zpráv - viz [2.3.3\)](#page-16-1). Nejčastěji se jako přenosové medium používá rozdílová linka (ISO 11898) se zakončovacími rezistory. Sběrnice se skládá ze dvou vodičů (CAN H a CAN L), dominantní a recesivní logická úroveň se rozlišuje podle rozdílového napětí těchto vodičů (recesivní úroveň  $U_{diff} = 2$  V, dominantní úroveň  $U_{diff} = 0$  V). Sběrnice je proto zakončena pull-up rezistory o velikosti  $R = 120 \Omega$ , které zároveň zabraňují odrazům na koncích vedení.

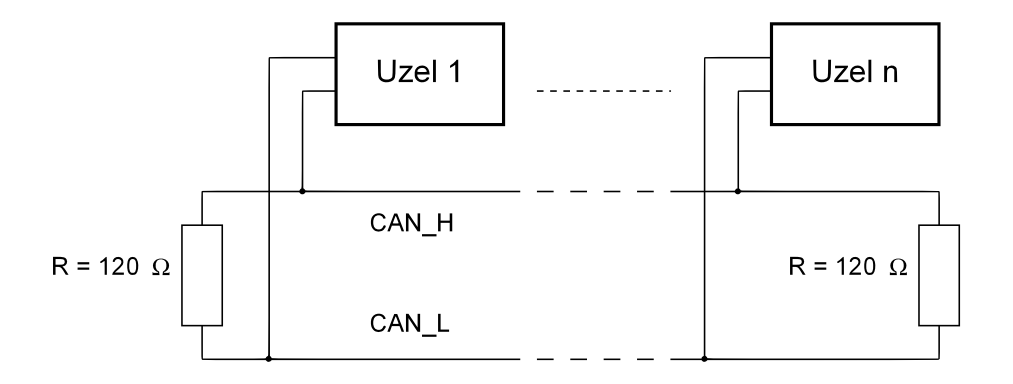

Obrázek 2.1: Schéma sběrnice podle ISO 11898

### <span id="page-11-2"></span><span id="page-11-1"></span>2.2.1 Detekce chyb

#### 2.2.1.1 Monitoring

Každý vysílající uzel zároveň sleduje logickou úroveň na sběrnici. Pokud detekuje jinou log. úroveň než vysílá, ukončí vysílání a až do konce přenosu zprávy působí jako posluchač. Tento případ může nastat pouze v případě, že jeden uzel vysílá recesivní úroveň a jiný uzel vysílá dominantní úroveň.

#### <span id="page-11-3"></span>2.2.1.2 Cyclic Redundancy Check (CRC)

Každá zpráva obsahuje CRC kontrolní součet generovaný z hodnot polí Start of Frame, Arbitration Field, Control Field a Data Field. CRC se získá jako zbytek po dělení posloupnosti bitů ve zmíněných polích polynomem  $x^{15} + x^{14} + x^{10} + x^8 + x^7 + x^4 + x^3 + 1$ .

#### <span id="page-12-0"></span>2.2.1.3 Bit Stuffing

Jelikož není přenášen hodinový signál, používá se Bit stuffing jako způsob dodržení synchronizace jednotlivých uzlů na sběrnici. Postup kódování je jednoduchý, za každou sekvenci pěti po sobě následujících bitů stejné logické úrovně je vložen jeden bit opačné log. úrovně. Toto kódování se používá pro pole Arbitration Field, Control Field, Data Field a CRC Field u Data Frame a Remote Frame Request. U zpráv Error Frame a Overload Frame se nepoužívá, protože tyto zprávy mají fixní délku.

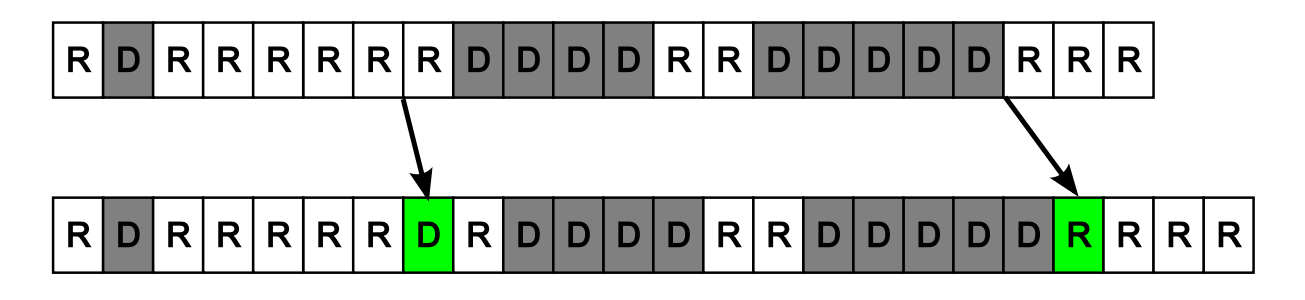

Obrázek 2.2: Bit Stuffing

#### <span id="page-12-1"></span>2.2.1.4 Message Frame Check

Message Frame Check provádí kontrolu bitů v místech pevně daného formátu zprávy  $(například CRC Delimiter, nebo rezervované bity v *Control Filed*), aby odpovídaly definici$ ve standardu CAN.

## <span id="page-13-0"></span>2.3 Zprávy

Komunikace po sběrnici probíhá pomocí zpráv (rámců). Rozlišují se 4 typy zpráv: Data Frame [\(2.3.1.1\)](#page-13-2), Remote Request Frame [\(2.3.1.2\)](#page-13-3), Error Frame [\(2.3.1.3\)](#page-14-0) a Overload Frame  $(2.3.1.4)$ . Data Frame a Remote Request Frame obsahují identikátor zprávy (viz [2.3.2\)](#page-14-2), který slouží k arbitraci přístupu ke sběrnici a ostatním (podřízeným) zařízením k rozhodování zda přijmout či nepřijmout vysílanou zprávu. Oproti tomu Error Frame a Overload Frame identifikátory neobsahují.

### <span id="page-13-2"></span><span id="page-13-1"></span>2.3.1 Typy rámců

#### 2.3.1.1 Data Frame

Rámec se používá pro přenos dat mezi jednotlivými uzly. Skládá se ze sedmi částí (Start Of Frame, Arbitration Field, Control Field, Data Field, CRC Field, Acknowledge Field a End Of Frame - viz. [2.3.2\)](#page-14-2). Jednotlivé rámce jsou při vysílání po sběrnici odděleny sekvencí bitů *Interframe Space*, která má délku minimálně tři bity. *Interframe Space* je okamžik, kdy je sběrnice volná a tedy každý uzel může zahájit vysílání odesláním dominantního bitu *Start Of Frame*. Maximální počet datových bytů je osm, minimální nula. Přenos zprávy s nulovým počtem datových bytů je rychlý neboť zpráva má malou délku (ve standardním formátu pouze 37 bitů). Taková datová zpráva se proto používá pro rychlé přenosy, kde se využívá jako nositele informace jejího identifikátoru.

#### <span id="page-13-3"></span>2.3.1.2 Remote Request Frame

Rámec se používá při komunikaci jako žádost o data. Například pokud se jedná o centralizovaný systém, může zařízení, které zpracovává údaje od měřicích jednotek s CAN rozhraním, použít tento rámec, aby vyzval ostatní zařízení k odeslání dat. Některé CAN řadiče podporují automatické odeslání Data Frame při přijetí Remote Request Frame bez nutnosti obsluhy softwarem. Remote Request Frame je strukturou podobný jako Data Frame, liší se bitem RTR (Remote Transfer Request), který má u Remote Request Frame recesivní úroveň, a neobsahuje část Data Field, i když v části Control Field může být počet datových bitů nenulový. Hodnota DLC (Data Length Code) udává počet, kolik datových bytů zařízení master očekává.

#### <span id="page-14-0"></span>2.3.1.3 Error Frame

Error Frame se skládá ze dvou částí: Error Flag a Error Delimiter. Error flag je šest po sobě následujících bitů - buď recesivní úrovně, vysílá-li je zařízení v Error Passive módu, nebo dominantní úrovně, pokud zařízení, které detekovalo chybu je v Error Active módu. Při vysílání Error Flag není pravidlo Bit Stuffing [\(2.2.1.3\)](#page-12-0) aplikováno, což detekují ostatní zařízení na sběrnici jako chybu. Po odvysílání prvních šesti bitů Error Flag odešle zařízení recesivní úroveň a čeká, než se na sběrnici objeví recesivní úroveň. Poté dokončí přenos Error Frame odesláním sedmi bitu recesivní úrovně.

#### <span id="page-14-1"></span>2.3.1.4 Overload Frame

Overload Frame se skládá ze dvou částí zvaných Overload Flag a Overload Delimiter. Overload flag je šest po sobě následujícíh bitů dominantní úrovně (stejně jako Error Active Flag). Po prvních šesti bitech následuje, podobně jako u Error Frame, odeslání recesivního bitu a čekaní na hranu z dominantní na recesivní úroveň. Po detekování této hrany odvysílá každý uzel sedm recesivních bitů a tím ukončí Overload Frame. Mezi Data a Remote Frame mohou být odeslány nejvýše dva Overload Frame a to v následujících případech:

- Uzel, který přijímal zprávu, žádá o krátkou prodlevu před vysíláním dalšího  $Data$ nebo Remote Frame.
- Při detekci dominantních bitů na prvním a druhém místě Interframe Space (prostor mezi Data a Remote Frame).
- Pokud uzel zjistí dominantní úroveň posledního bitu části Error nebo Overload Delimiter.

### <span id="page-14-2"></span>2.3.2 Identifikátory zprávy

CAN sběrnice používá u zprávy místo adresy příjmce číselný identifikátor, který vyjadřuje charakter zprávy. Jaké číslo identifikátoru odpovídá konkrétnímu typu zprávy je stanoveno aplikační úrovní. Zprávy se vysílají metodou broadcasting, existuje tedy jeden vysílající a více přijímacích uzlů. Každý přijímací uzel se podle čísla identifikátoru zprávy rozhodne, zda zprávu přijme (viz. [2.3.4\)](#page-17-0). V Data a Remote Request Frame se používají dva typy identifikátorů, standardní a rozšířený identifikátor.

#### <span id="page-15-0"></span> $2.3.2.1$  Zpráva se standardním identifikátorem

Standardní indetifikátor je součástí již první verze CAN specifikace. Kvůli zpětné kompatibilitě se používá i po zavedení rozšířeného identifikátoru. Délka standardního *identifikátoru* je 11 bitů, což dává prostor pro 2048 různých typů zpráv. Identifikátor se odesílá jako součást Arbitration Field a využívá se jí k prioritizaci přístupu ke sběrnici.

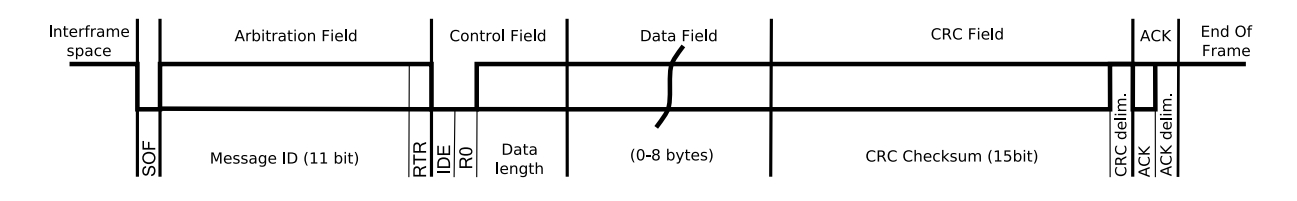

Obrázek 2.3: standardní Data/Remote Frame

Popis jednotlivých částí zprávy:

- Start of Frame: Začátek zprávy je vždy vysílán jako dominantní úroveň. Před vysláním čeká master minimálně na tři bity recesivní úrovně, pak zahájí vysílání. Pokud uzel vysílal předchozí Data Frame nebo Remote Frame, čeká osm bitů před zahájením vysílání. Umožní tak ostatním uzlům zahájit vysílání dříve.
- Arbitration Field: Obsahuje identifikátor zprávy (viz [2.3.2\)](#page-14-2) a příznak RTR (Remote Transfer Request). RTR odlišuje Data Frame od Remote Frame.
- Control Field: První bit nese informaci zdali se jedná o Standard nebo Extended Frame (dominantní pro *Standard Frame*), druhý bit je rezervovaný, poté nasledují 4 bity nesoucí informaci o počtu datových bytů.
- Data Field: Obsahuje 0 až 8 datových bytů.
- CRC Field: Obsahuje 15 bitů CRC kontrolního součtu a CRC Delimiter (slouží k lepšímu rozpoznání prvního ACK bitu od CRC Field).
- ACK Field: Je potvrzení přijetí nepoškozené zprávy a skládá ze ze dvou bitů.  $Mas$ ter vysílá oba bity na recesivní úrovni, slave, pokud přijatý CRC součet odpovídá vypočítanému, vyšle první bit dominantní a druhý recesivní, čímž získá master potvrzení o doručení. Tato část nese pouze informaci zdali slave přijal zprávu neporušenou, nevypovídá nic o procesu filtrace zprávy pomocí LAF (Local Accep $tance$  Filter - viz. [2.3.4\)](#page-17-0).

<span id="page-16-0"></span>• End of Frame: Indikuje konec zprávy a je vysílán jako 7 recesivních bitů.

#### 2.3.2.2 Zpráva s rozšířeným identifikátorem

V roce 1995 přibyl do specifikace ISO 11898 rozšířený formát zprávy. Identifikátor je v této zprávě reprezentován 29 bity, což umožňuje použít přes půl miliardy různých zpráv. Význam horních 11 bitů identifikátoru je shodný s významem identifikátoru standardní zprávy, zbývajících 18 bitů je použito jako upřesňující rozlišení zprávy.

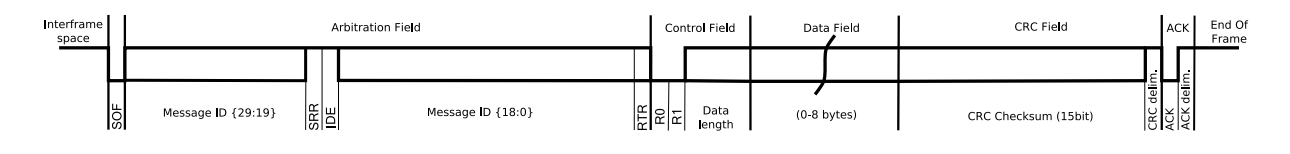

Obrázek 2.4: Rozšířený Data/Remote Frame

Identifikátor je v rozšířeném typu zprávy rozdělen kvůli kompatibilitě se standardním formátem na dvě části. Po odeslání Start Of Frame (SOF) se odesílá horních 11 bitů identifikátoru počínaje MSB. Následující bit (ve standardní zprávě Remote Transfer Request  $(RTR)$ ) je v rozšířeném formátu nahrazen  $SRR$  (Substitude Remote Request), který je vždy recesivní úrovně. Za SRR následuje Identifier Extension IDE, který rozlišuje standardní a rozšířený formát, u rozšířeného formátu je *recesivní*. Ve standardním formátu zprávy je IDE bit již součástí Control Filed, zde je ještě součástí Arbitration Field. Za IDE bitem následuje zbývajících 18 bitů identifikátoru a  $RTR$  bit, který ukončuje  $Arbi$ tration Field. Zbytek rozšířené zprávy se shoduje se standardní zprávou, pouze první bit  $Control$  Field nemá význam IDE, ale je rezervovaný.

#### <span id="page-16-1"></span>2.3.3 Odeslání zprávy

Data Frame nebo Remote Request Frame začínají bitem Start of Frame dominantní úrovně, před kterým musí být alespoň tři bity recesivní úrovně. Po  $SOF$  následuje 11 bitů identifikátoru během kterých probíhá arbitrace přístupu ke sběrnici. Pro arbitraci je použito pravidla Monitoringu [2.2.1.1.](#page-11-2) Jeden uzel přestane vysílat, jakmile detekuje při vyslání recesivní úrovně na sběrnici úroveň dominantní. Druhý uzel pokračuje bez povšimnutí dále v procesu přenosu zprávy. Takto na konci arbitrace vysílá pouze jeden uzel. V případě, kdy se ve stejný okamžik snaží dva uzly o vyslání zprávy se stejným identifikátorem, je toto detekováno stejným principem v sekci *Control Field* např. odlišnou

délkou dat nebo přímo v Data Field. Jestliže dvě zařízení vysílají zprávu se stejným identifikátorem i daty, není to detekováno jako chyba.

### <span id="page-17-0"></span>2.3.4 Přijetí zprávy

Uzel, který nevysílá, je automaticky příjemce a čte bity ze sběrnice. Po přijetí CRC Field překontroluje výsledný kontrolní součet zprávy. Pokud souhlasí s přijatým CRC, potvrdí příjem dominantním prvním bitem ACK Field. Teprve potom, co zpráva byla vyhodnocena jako neporušená, přistupuje zařízení k vyhodnocení žádanosti zprávy. Postupně porovná identifikátor zprávy s identifikátorem a bitovou maskou všech Mailboxů. Pokud najde shodu, umístí zprávu do mailboxu a provede příslušné kroky k oznámení přijaté zprávy (zpravidla vyvolá přerušení).

## <span id="page-18-0"></span>Kapitola 3

## Driver LinCAN

## <span id="page-18-1"></span>3.1 Popis

LinCAN (viz. [\[2\]](#page-39-3)) je driver pro řadiče CAN vyvíjený na Katedře řídicí techniky pro systémy Linux, RTLinux a další. Driver funguje jako modul, který se přidává do systému standardními příkazy *insmod* nebo modprobe a odebírá příkazem rmmod. Po přidání modulu je možné přistupovat k objektům jako k standardním znakovým zařízením pomocí /dev/can0, /dev/can1 atd. Vnitřně je driver řešen pomocí FIFO front zpráv, které se používají pro odesílání a příjem zpráv. Tuto jeho vlastnost zláště ocení uživatelé, pokud přistupují k jednomu objektu z více aplikací. LinCAN je navžen tak, aby vyhovoval požadavkům na Real-Time operační systém, jeho vnitřní metody jsou tedy optimalizovány pro co nejrychlejší obsluhu požadavků.

Jednotlivé funkční bloky driveru lze rozdělit do těchto částí:

- jádro driveru: Tato část řeší napojení na systém, přidávání modulu do systému, komunikaci s driverem pomocí systémových volání open, close, read, write, select, ioctl z userspace, vnitřní FIFO fronty zpráv a podle požadované operace z userspace volá příslušné metody odpovídající použitému hardware. Obecně lze i tento základ rozdělit na pomocné funkce, systém pro propojování a práci s frontami zpráv, obecnou část a část realizující rozhraní pro integraci do operačního systému Linux a RT-Linux.
- podpora jednotlivých CAN kontrolerů: Tato část obsahuje kontrolery se kterými je LinCAN schopen pracovat. Kaˇzd´y kontroler mus´ı implementovat metody pro práci s ním (konfigurace, nastavení rychlosti, příjem a odesílání zpráv, obsluhu přerušení). Tyto metody jsou volány jádrem driveru na základě požadavků, at z userspace klientskou aplikací - read, write, nebo přímo požadavkem systému, například přidáním modulu nebo požadavkem na přerušení.
- podpora jednotlivých karet: Tato část tvoří nejpočetnější skupinu a obsahuje metody specifické pro hardware, na kterém je umístěn kontroler umožňující komunikaci po CAN sběrnici. Každá karta musí implementovat základní metody, zejména pro incializaci zařízení, které jsou volány jádrem driveru. Po nastavení výchozích hodnot je již většina volání jádra driveru směřována na konkrétní metody kontroleru.

## <span id="page-19-0"></span>3.2 Fronty zpráv

Fronty slouží k výměně zpráv mezi uživatelskou aplikací (přes zařízení v systému  $\lambda$ dev/canX) a obslužnými rutinami kontroleru. Obsluha kontroleru po přijetí zprávy přidá tuto zprávu do fronty voláním *canque filter msq2edges*. Při odesílání zprávy se nejdříve obsluha čipu přesvědčí zavoláním metody *canque\_test\_outslot*, zda-li je ve frontě zpráva k odeslání. Při chybě, nebo pokud fronta neobsahuje žádnou zprávu k odeslání, vrací metoda záporné číslo. Zpráva čekající na odeslání je přístupna přes strukturu  $obj\text{-}x\_slot$ - $>$ msq.

## <span id="page-20-0"></span>Kapitola 4

## Použitý hardware

## <span id="page-20-1"></span>4.1 Základní deska EXM32

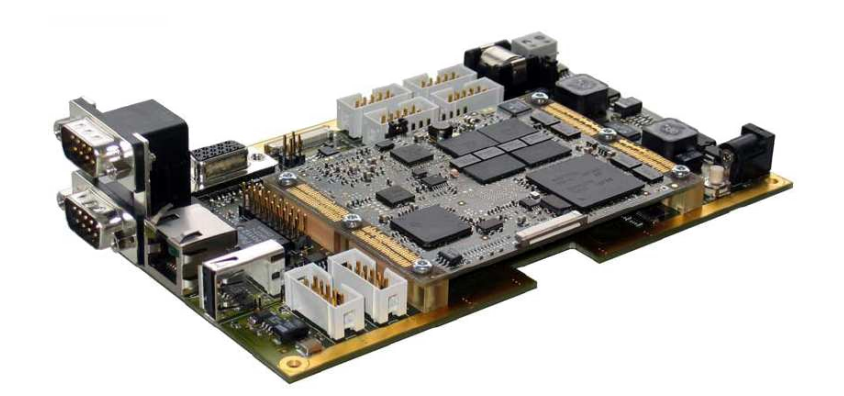

Obrázek 4.1: Deska EXM32 s modulem SH7760 (převzato z [\[4\]](#page-39-2))

Mateřská deska EXM32 je navržena tak, aby odolávala vnějším rušivým vlivům a byla schopna pracovat v průmyslovém (často velmi zarušeném) prostředí. Na desce EXM32 je umístěn univerzální konektor pro připojení procesorového a dalších rozšiřujících modulů a vstupní/výstupní porty například CAN nebo USB. Rošiřujícími moduly mohou být například WiFi síťový adaptér nebo gigabitový přenosový interface. Na použité desce byl přidán pouze modul s procesorem SH7760 (viz. [4.2\)](#page-21-0). Kromě konektorů CAN sběrnice (2  $x \, IDC - 10 \, pini)$  jsou na základní desce i konektory RS232 (2 x DSUB - 9 pinů a  $4 \, x \, IDC$ - 10 pinů), USB (USB Typ A), síťového rozhraní  $(RJ45)$ , VGA (DSUB - 15 pinů), LCD ( $FFC/FPC - 31 pini, TFT LVTTL$ ) a zásuvka pro Compact Flash paměťovou kartu.

### <span id="page-21-0"></span>4.2 Procesor SH7760

Součástí modulu je 32-bitový RISC procesor Renesas SuperH 7760 (viz. [\[4\]](#page-39-2)) s 16bitovou instrukční sadou operující na frekvenci 200 MHz. K procesoru jsou připojeny dvě cache: instrukční (16KB) a operandová (32KB), a synchronní operační pamět DRAM o velikosti 64MB s frekvencí přístupu 66 MHz. V čipu jsou zapouzdřeny kromě CPU i řadič HCAN2 pro komunikaci po CAN sběrnici a jiné obvody pro vstup/výstup. Modul SH7760 se připojuje k základní desce EXM32 pomocí patice s nulovou silou, do které je upevněn pomocí několika šroubů, které brání ztrátě kontaktu mezi procesorovým modulem a základní deskou.

## <span id="page-21-1"></span>4.3 Řadič HCAN2

HCAN2 (viz. [\[4\]](#page-39-2)) je řadič vyvíjený společnosti Renesas pro komunikaci po CAN sběrnici. Radič obsahuje dva interface pro připojení ke sběrnici, oba jsou identické, odlišující se pouze paměťovým prostorem kam jsou namapovány. Radič je kompatibilní se standar-dem CAN 2.0A a CAN 2.0B a taktéž s normou ISO 11898 [\[5\]](#page-39-5). Radič má 32 komunikačních objektů (Mailboxů), pomocí nichž komunikuje po sběrnici. Podporuje komunikační rychlost až 1 Mbps, pro přenos zpráv používá interní mechanizmus prioritizace.

### <span id="page-22-0"></span>4.3.1 Struktura řadiče

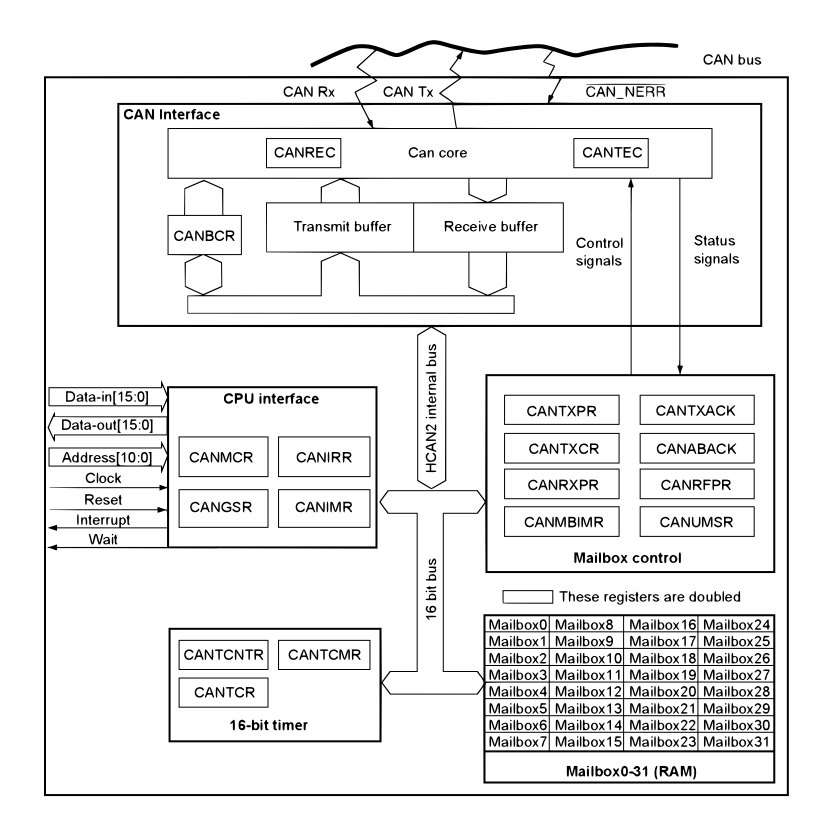

Obrázek 4.2: Blokové schema řadiče HCAN2 [\[4\]](#page-39-2)

Řadič HCAN2 je možné rozdělit do pěti bloků:

- MicroProcessor Interface: Umožňuje komunikaci mezi procesorem a vnitřními registry řadiče. MPI také obsahuje logiku pro probuzení ze SLEEP režimu při zjištění aktivity na CAN sběrnici.
- Mailbox: RAM pamět se všemi mailboxy, popis struktury jednotlivých mailbox $\hat{u}$ je popsán v [4.3.2.](#page-23-0)
- Mailbox Control: Tento blok při příjmu zpráv kontroluje identifikátor zprávy proti masce a identifikátoru jednotlivých mailboxů nastavených pro příjem a nastavuje příslušné příznaky, při odesílání vybírá správný objekt k odeslání (dle priority) a nastavuje příznaky. V neposlední řadě řídí přístup k RAM paměti mailboxů, jelikož do této paměti přistupuje jak CPU, tak samotný blok Mailbox Control.
- Timer: Tento blok obsahuje 16-bitový volně běžící časovač ovládaný CPU. Obsahuje Time Compare Match Register, ve kterém je uložena hodnota, při jejímž

dosažení vyvolá časovač přerušení. Hodinový signál je odvozen od systémového hodinového signálu.

• CAN Interface: Tento blok je fyzicky připojen ke CAN sběrnici a obstarává vlastní komunikaci po sběrnici podle CAN specifikace 2.0. Blok také obsahuje Transmit a Receive Error Counter (čítače chyb), registry pro nastavení rychlosti komunikace  $(BCR0,1)$  a slouží jako dočasné úložiště přijatých nebo odesílaných zpráv.

### <span id="page-23-0"></span>4.3.2 Struktura komunikačního objektu - mailboxu

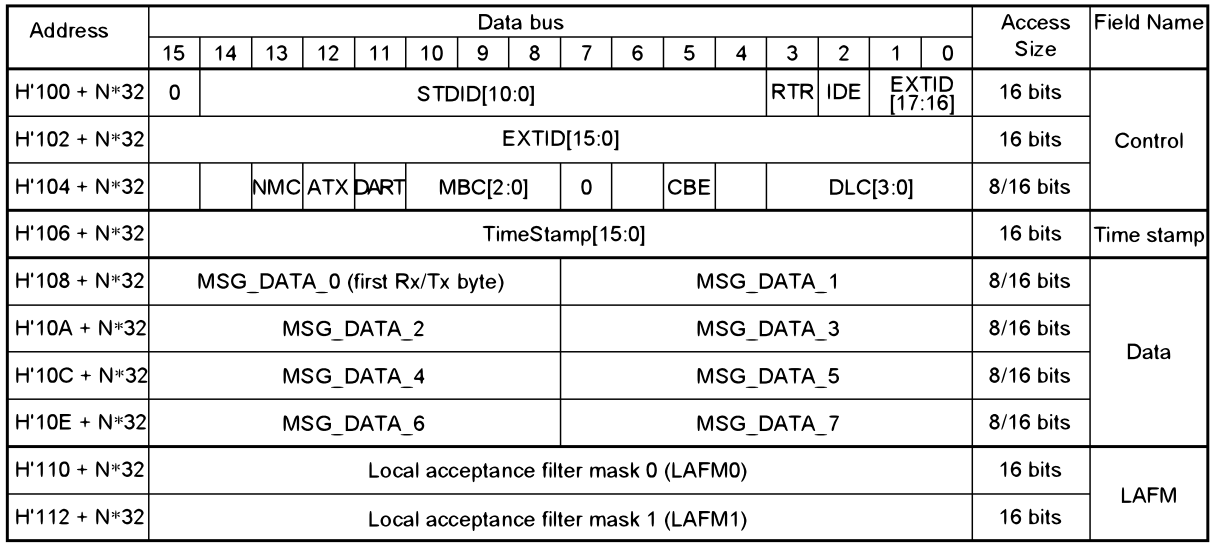

Obrázek 4.3: Struktura mailboxu [\[4\]](#page-39-2)

Význam jednotlivých polí:

STDID[10:0] Standard ID: horních 11 bitů identifikátoru zprávy

EXTID[17:16] a EXTID[15:0] Extended ID: při IDE=1 obsahuje rozšířenou část identifikátoru

RTR Remote Transfer Request: typ zprávy, 0 - Data Frame, 1 - Remote Frame

IDE Identifier Extension: příznak, zda-li zpráva používá standardní nebo rozšířený  $identifikátor, 0 - standardní, 1 - rozšířený$ 

NMC New Message Control: postup při přichodu zprávy do mailboxu, ve kterém je uložena nepřečtená zpráva, 0 - mailbox se přeskočí a pokračuje se ve výběru vhodného mailboxu pomocí masky a identifikátoru zprávy, 1 - nově příchozí zpráva je uložena do  $mailboxu$  a přepíše tak původní

ATX Automatic Transmition of Data Frame: reakce mailboxu na přijetí Remote Request Frame,  $0$  - pouze se nastaví příznak v  $CANRFPR$ , 1 - automaticky se odešle zpráva uložena v  $mailboxu$  a příznak se nenastavuje

DART Disable Automatic Re-Transmition: postup při detekci chyby při odesílání zprávy,  $0$  - zpráva není znovu odeslána,  $1$  - řadič se pokusí o znovuodeslání zprávy

MBC Mailbox Configuration: nastavení mailboxu

CBE CAN Bus Error: Při použití externího CAN vysílače/přijímače je v tomto bitu uložen příznak, zda byla zpráva bezchybně odeslána/přijata

DLC Data Length Code: počet datových bytů, 0b000 odpovídá nulové délce, 0b1xxx odpovídá délce 8 bytů

**TimeStamp**[15:0] Time Stamp: časové razítko zprávy, zpravidla obsahuje informaci o času odeslání

**MSG\_DATAx** *Data Byte x*: jendotlivé datové byty zprávy

LAFM Local Acceptance Filter Mask: maska použítá při hledání vhodného Mailboxu pro uložení přijaté zprávy, pro odesílanou zprávu nemá toto pole význam

### <span id="page-24-0"></span>4.3.2.1 Maska příchozích zpráv

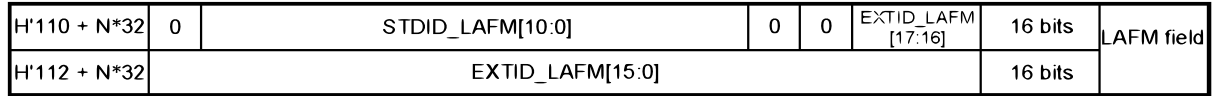

Obrázek 4.4: Pole LAFM v paměti mailboxu [\[4\]](#page-39-2)

Při přijetí zprávy se projdou *mailboxy* počínaje 31 a konče 0. U každého se kontroluje nastavení mailboxu (zdali je nastaven pro příjem tohoto typu zprávy) a mailboxů, které vyhovují nastavením se zkontroluje, zdali souhlasí identifikátor mailboxu a zprávy. LAFM Local Acceptance Filter Mask je bitová maska filtru. Pro jednodužší porovnání má maska stejné členění v paměti jako identifikátor. Proto stačí pouze na správném místě nastavit hodnotu 1 pro ignorování tohoto bitu v identifikátoru nebo 0 pokud má být onen bit shodný jak v identifikátoru mailboxu tak v identifikátoru zprávy.

## <span id="page-25-1"></span><span id="page-25-0"></span>4.4 Ostatní hardware

#### 4.4.1 PC104 s řadičem CAN SJA1000

Tento průmyslový počítač jsem využil jako zařízení pro otestování komunikace po CAN sběrnici, jelikož je vybaven modulem s řadičem Philips SJA1000 umožňující připojit zařízení ke CAN sběrnici. PC 104 je modulárně řešený systém, kde se jednotlivé desky (moduly) připojují na sebe a jsou propojeny ISA sběrnicí. Hlavní modul obsahuje procesor Elan520 (kompatibilní s x86 architekturou) operující na frekvenci 133 MHz, vyrovnávací paměť 128 MB, LPT paralelní port, čtyři COM sériové porty, šíťovým adaptérem 10/100 Mbps, vstup pro PS/2 myš a klávesnici, výstup na CRT monitor a konektor pro CompactFlash kartu, ze které bootuje do systému. Na tomto počítači běží OS Linux (jádro  $2.6.20$  s podporou Real-Time) do kterého je jako modul přidán driver LinCAN, který obsluhuje řadič Philips SJA1000.

### <span id="page-25-2"></span>4.4.2 CAN Analyzer - KVASER

CAN Analyzer je přídavná PCMCIA karta do notebooku vyráběná společností KVASER. Na kartě jsou dva Philips SJA1000 řadiče pro připojení ke CAN sběrnici. Karta podporuje Real-Time komunikaci po CAN sběrnici. Dodávaný software umožňuje jak monitoring sběrnice, tak i aktivní zapojení do komunikace. Karta byla použita k monitoringu CAN sběrnice a generování jednoduchých zpráv, které byly přijímány paralerně jak PC104 tak řadičem HCAN2.

## <span id="page-26-0"></span>Kapitola 5

# Příprava EXM32-SH7760 s řadičem HCAN2

Na systému EXM32-SH7760 běží operační systém Linux, který je zaváděn při bootu z karty Compact Flash. Proces zavádění operačního systému je relativně složitý. Po zapnutí EXM32-SH7760 je nastaven čítač instrukcí do adresního prostoru Flash paměti. Proto je proces zavádění systému rozdělen do dvou částí. První část, kterou obstarává  $bootloader IPL$ , se skládá z nastavení základních hodnot procesoru, inicializace karty  $Com$ pact Flash a zavolaní zavadeče LILO z boot sectoru na CF kartě. V druhé části přebírá řízení LILO, který zavede jádro systému z CF karty. Problémem bylo vytvoření boot sectoru na CF kartě. To nebylo možné ze systému na EXM32, protože nemohl být zaveden. Bylo tedy nutné boot sector vytvořit pomocí jiného počítače. Prostým zavoláním LILO na hostitelském počítači by se dostal do zaváděcího sektoru CF karty binární kód pro x86 architekturu. Proto byl zkompilován binární obraz zavaděče pro SH7760 a uložen na CF kartu, odkud ho LILO spustěné na hostitelském počítači nakopíruje spolu s obrazem jádra systému Linux do boot sectoru na CF kartě.

## <span id="page-26-1"></span>5.1 Cross-Kompilace

Cross-kompilace je proces, kdy se překládá na jednom typu architektury pro jiný typ. Výsledkem takovéhoto překladu je potom binární soubor, který je spustitelný na cílové architektuře. Jelikož architektura SH7760 není přímo kompatibilní s architekturou Intel x86, provádí se Cross-kompilace na běžném PC pro architekturu SuperH 7760. K tomuto kroku jsou použity nástroje následujících verzí:

binutils-sh-linux: 2.6.1-2 gcc-sh-linux: 3.4.4-2 gdb-sh-linux: 20071217-5 glibc-sh-linux: 2.3.3-28.12 slibc-sh4-linux: 2.3.3-28.12

Soubory jsou stažitelné z internetu [\[7\]](#page-39-6). Balíčky bylo nutné konvertovat pro distribuci Debian pomocí nástroje Alien, který provede potřebný převod. Výsledné balíčky jsou přiloženy na CD.

## <span id="page-27-0"></span> $5.2$  Nové jádro  $2.6.21$

Vývoj softwaru by měl probíhat na co možná nejnovější verzi hardwaru a softwaru. Pro vývoj ovladače je tento požadavek zvláště kritický, proto bylo rozhodnutou aktualizovat jádro. Bylo použito nejnovější jádro Vanilla Kernel 2.6.21-3, volně stažitelné z internetu (např. [\[8\]](#page-39-7)). Poté byl aplikován patch vydaný výrobcem modulu EXM32-SH7760 pro jádro verze 2.6.21 pomocí programu *quilt*.

### <span id="page-27-1"></span>5.2.1 Cross-Kompilace a výchozí nastavení

Po rozbalení zdrojů jádra a updatování pomocí patche byla vytvořena konfigurace jádra pomocí výchozích parametrů pro SH7760 zavoláním make  $O=$  build/sh4 ARCH=sh  $CROSS\_COMPILE=sh4-linux-erm7760\_defconfig.$  Parametr  $O=_{build/sh4}$  slouží k definici cesty, kam se budou ukládat dočasné a přeložené soubory, v tomto případě do podadresářů build/sh4 v adresáři jádra. Parametr  $ARCH=sh$  definuje architekturu pro kterou se jádro překládá, to umožňuje make zvolit správné verze hlavičkových souborů. *CROSS\_COMPILE=sh4-linux*- určuje jaký prefix mají nástroje použité pro překlad (GCC, LD...). Parametrem  $\exp(7760 \cdot \text{def} \cdot \text{conf} \cdot q)$  volí uživatel, jakou výchozí konfiguraci má  $make$  použít.

### <span id="page-28-0"></span>5.2.2 Změna boot sektoru - LILO

Po překladu je nutné jádro nahrát na kartu Compact Flash do adresáře /boot/, příslušným způsobem změnit lilo.conf a zavolat *lilo* aby pozměnil boot sektor na disku. Při prvním spuštění se zastavil boot proces při připojování root file systemu s chybou Kernel Panic, proto veškeré další pokusy o zprovoznění nového jádra musely využívat čtečku karet pro přenos jádra na paměťovou kartu. Taktéž bylo nutné volat *lilo* se speciálními parametry -r /mnt/flash -C /lilo.conf, který umožnil přepsat boot sector CF karty připojené pomocí mount příkazu.

#### <span id="page-28-1"></span>5.2.3 Přenastavení parametrů jádra v lilo.conf

Výsledkem několika hodin pokusů s konfigurací jádra byl kompromis, při kterém je jádro načteno z karty Compact Flash, ale root file system je připojen ze sítě. Toho bylo dosaženo pomocí přidání parametrů  $console = ttySC1,115200$   $root =/dev/nfs$ nfsroot=192.168.1.244:/exm32 ip=192.168.1.245:192.168.1.244:192.168.1.244:  $255.255.255.0$ : $exm32$  do souboru *lilo.conf*. První parametr *console=ttySC1*,115200 zapíná logování do sériového portu s rychlostí přenosu 115200 kbps. Jelikož EXM32 s SH7760 nemá nastavený grafický výstup pro CRT monitor, je sériový port jediná možnost, jak sledovat průběh bootování systému. Parametry  $root=\/dev/nfs$  nfsroot=192.168.1.244:/exm32 definují jádru, že root file system se připojí přes NFS z počítače s IP adresou 192.168.1.244, který má nastavený export na adresář /exm32. Poslední parametr  $ip=192.168.1.245$ : 192.168.1.244:192.168.1.244:255.255.255.0:exm32 určuje IP adresu počítače EXM32, výchozí bránu, hlavní DNS server a DNS název počítače EXM32. Toto řešení je výhodnější pro vývoj ovladače, neboť není třeba přenášet přeložený modul přes síť do zařízení a jednoduše se nakopíruje do některého podadresáře exportovaného  $/erm32$ .

## <span id="page-29-0"></span>Kapitola 6

# Implementace driveru LinCAN pro řadič HCAN2

## <span id="page-29-1"></span>6.1 Popis

Přidání podpory nového hardwaru do ovladače LinCAN je zdánlivě jednoduchá činnost, ovšem při hlubším zkoumání dojdeme k závěru, že je třeba nejdříve proniknout do vnitřní struktury driveru a správně celou implementaci navrhnout. Jelikož je LinCAN ovladač i pro Real-Time operační systémy, je kladen veliký důraz na rychlost, zejména pak v často volaných funkcích.

Zdrojové kódy  $LinCANu$  obsahují mimo jiné i soubory  $include/template.h$ a src/template.c. Tyto soubory, jak název napovídá, jsou šablony pro přidání karty. Soubor *include/template.h* obsahuje hlavičky funkcí, jejichž těla najdeme v souboru  $src/template.c.$  Tyto soubory jsou použity jako základ přidávané karty  $SH7760$ . Driver nyní obsahuje tři kontrolery (Intel i82527, Philips 82c200 a Philips SJA1000). Jelikož kontroler se do struktury driveru  $LinCAN$  nepřidává často, neobsahuje struktura zdrojů driveru  $LinCAN$  pro to žádné šablony. Proto byl použit kód pro kontroler SJA1000 jako předloha pro řadič HCAN2. Kontroler SJA1000 má sice jinou vnitřní strukturu než řadič HCAN2, ale jeho funkce jsou popsány v dokumentaci k driveru LinCAN, proto je snadnější dohledat, co která funkce dělá.

Kromě vytvoření nových souborů s hlavičkami a těly funkcí je ještě třeba upravit některé soubory (např. config.omk), aby bylo možné zakompilovat nové soubory do ovladače. Stručný popis jednotlivých modifikovaných souborů a jejich obsahu naleznete v následující sekci.

## <span id="page-30-1"></span><span id="page-30-0"></span>6.2 Implementace

### 6.2.1 Změny v config.omk a config.omk-default

 $LinCAN$  využívá pro kompilaci Ocera Make Framework. Při zavolání příkazu make v kořenovém adresáři driveru se ze standardního MakeFile zavolá MakeFile.omk, který obstará celou kompilaci ovladače včetně malých Utility aplikací, jako je sendburst, readburst apod. Hlavním konfiguračním souborem je config.omk jehož předlohou je config.omkdefault. Do těchto dvou souborů jsem přidal řádek umožňující zakompilovat nově přidanou kartu a kontroler do driveru.

<span id="page-30-2"></span>CONFIG\_OC\_LINCAN\_CARD\_sh7760=n

### 6.2.2 Změny v src/boardlist.c

Soubor boardlist.c obsahuje pole sktruktur boardtype\_t, které se plní při kompilaci podle definovaných konstant v souboru *config.omk*. Do souboru *boardlist.c* bylo třeba nadefinovat hlavičku funkce pro registraci kontroleru HCAN2

```
extern int sh7760_register(struct hwspecops_t *hwspecops);
```
a do pole přidat položku pro kontroler HCAN2 na kartě SH7760.

```
#if defined(CONFIG_OC_LINCAN_CARD_sh7760)
{"sh7760", sh7760_register, 1},
#endif
```
Pokud je v konfiguračním souboru *config.omk* definovaná konstanta  $CONFIG_OC_LINCAN_CARD_sh7760=y$ , je podmínka vyhodnocena překladačem jako splněná a položka je přidána do pole.

### <span id="page-31-0"></span>6.2.3 Obsah include/sh7760.h

Soubor obsahuje pouze hlavičky funkcí a definice konstant používaných v souboru src/sh7760.c.

 $\#$ define NR 82527 0: Na kartě není žádný kontroler Intel 82527.

#define NR\_SJA100 0: Na kartě není žádný kontroler Philips SJA1000.

 $\#$ define NR\_ALL 2: Na kartě jsou dva kontrolery HCAN2

 $\#$ define SH7760\_CAN\_IRQ 56: Číslo přerušení, které kontroler používá.

#define SH7760\_CAN\_CHIP\_OFFSET 0x10000: Offset mapování kontrolerů v paměti.

#define SH7760\_CAN\_CLOCK 33300000: Frekvence hodin kontroleru, používá se pro výpočet hodnoty Bit rate.

 $\#$ define IO\_RANGE 0x10000: Velikost paměti rezervované pro jeden kotroler.

### <span id="page-31-1"></span>6.2.4 Obsah include/hcan2.h

Tento soubor obsahuje hlavičky funkcí implementovaných v src/hcan2.c a jsou v něm nadefinovány adresy jednotlivých registrů kontroleru. Jelikož přístup do paměti kontroleru musí být až na vyjimečné případy výhradně 16-ti bitový, jsou v tomto hlavičkovém souboru napsány i následující dvě funkce:

inline uint16\_t can\_read\_reg\_w (const struct canchip\_t \*pchip, unsigned reg) Tato funkce slouží k zápisu 16-ti bitové hodnoty do registru kontroleru.

inline void can write reg w (const struct canchip  $t * p$ chip, unsigned reg) Tato funkce slouží k čtení 16-ti bitové hodnoty z registru kontroleru.

#### <span id="page-31-2"></span>6.2.5 Obsah src/sh7760.c

Funkce obsažené souborem  $sh7760.c$  jsou volány při inicializaci karty během přidávání modulu do systému. Pokud není uvedeno jinak, vrací popisovaná funkce v případě chyby zápornou hodnotu a pokud proběhne bezchybně hodnotu 0.

int sh7760\_request\_io (struct candevice\_t  $*$ candev)

Funkce požádá systém o přidělení přístupu do paměti kontrolerů HCAN2. Funkce předpokládá, že mapování paměťového prostoru kontrolerů do paměti je souvislé.

int  $sh7760$ -release io (struct candevice t \*candev)

Funkce uvolňuje paměť přidělenou driveru pro kartu SH7760. Funkce nemůže selhat a proto je návratová hodnota vždy 0.

- int sh7760\_reset (struct candevice\_t  $*$ candev) Funkce volá resetovací rutiny kontrolerů.
- int sh7760 init hw data (struct candevice  $t * \text{c}$  and  $\text{ev}$ )

Funkce nastavuje výchozí hodnoty struktury *candevice\_t* (viz. [\[2\]](#page-39-3) kap. 1.6), ve které jsou uloženy důležité parametry karty SH7760. Návratová hodnota je vždy 0.

int  $sh7760$  init chip data (struct candevice  $t$  \*candev, int chipnr)

Funkce volá rutinu příslušného kontroleru pro incializaci kontroleru  $(hcan2$ -fill-chipspecops) a nastavuje hodnoty struktury can chip t (viz. [\[2\]](#page-39-3) kap. 1.6), ve které jsou uložena věškerá data kontroleru. Návratová hodnota je vždy 0.

int  $sh7760$  init obj data (struct canchip t \*chip, int objnr)

Funkce volá inicializační rutinu příslušného komuničního objektu mailboxu (dle parametru *objpnr*) a nastavuje hosnoty struktury *can chip t* (viz. [\[2\]](#page-39-3) kap. 1.6), ve které jsou uloženy parametry mailboxu. Návratová hodnota je vždy 0.

int sh7760\_program\_irq (struct candevice\_t  $*$ candev)

Funkce slouží pro nastavení programovaného přerušení a *není implementována*.

- void  $sh7760$  write register (unsigned data, can ioptr t address) Funkce zapíše hodnotu předanou jako parametr do paměti kontroleru s offsetem *address* od základní adresy kontroleru.
- unsigned  $sh7760$  read register (can ioptr t address) Funkce vrací hodnotu načtenou z paměti kontroleru s offsetem *address* od základní adresy kontroleru.

### <span id="page-32-0"></span>6.2.6 Obsah src/hcan2.c

Tento soubor obsahuje obslužné rutiny pro kontroler HCAN2. Některé funkce nejsou implementovány, protože to dosavadní zjištění nevyžadovala. Pokud není uvedeno jinak,

vrací popisovaná funkce v případě chyby zápornou hodnotu a pokud proběhne bezchybně, vrací hodnotu 0.

int hcan2\_chip\_config (struct canchip\_t  $*_{chip}$ )

Funkce slouži k nastavení masky přerušení a komunikační rychlosti při kontroleru přepnutém do reřimu konfigurace.

int hcan2 enable configuration (struct canchip  $t * chip$ )

Funkce zapne režim konfigurace tím, že vydá kontroleru povel, aby přešel do  $HALT$  módu. Před přechodem do  $HALT$  módu kontroler dokončí probíhající odesílání či příjem zprávy. V režimu  $HALT$  se kontroler neúčastní komunikace po sběrnici CAN.

int hcan2\_disable\_configuration (struct canchip\_t  $*{chip}$ )

Funkce přepne kontroler zpět z HALT módu do pracovního módu. Kontroler se musí nejprve synchronizovat se sběrnicí, proto čeká na 11 bitů recesivní úrovně, než se zapojí do komunikace po sběrnici. Přepnutím módu se zruší režim konfigurace.

int hcan2 baud rate (struct canchip  $t$  \*chip, int rate, int clock, int sjw, int  $sampling, int \, flags)$ 

Funkce spočítá správné hodnoty registrů pro nastavení rychlosti komunikace, které následně uloží do paměti kontroleru zavoláním funkce hcan2\_set\_btregs. Pokud není možné spočítat vhodné hodnoty pro nastavení komunikační rychlosti  $(\text{chyba rychlosti vypočítané by byla větší než 10%), vrací funkce zápornou hod$ notu.

int hcan2 set btregs (struct canchip  $t * chip$ , unsigned short btr0, unsigned short btr1)

Funkce nejprve upraví hodnoty  $btr0$  a  $btr1$  maskou. Maska zaručí, že se do rezervovaných bitů registrů neuloží chybné hodnoty. Hodnoty upravené maskou se zapíší do paměti kontroleru. Funkce nemůže selhat, její návratová hodnota je proto vždy 0.

int hean2\_start\_chip (struct canchip\_t  $*_{chip}$ )

Funkce vypne režim konfigurace, kontroler je poté schopen komunikovat po sběrnici.

```
int hcan2_stop_chip (struct canchip_t *_{chip})
```
Funkce zapne *režim konfigurace*, kontroler se neučastní komunikace po sběrnici.

int hcan2\_attach\_to\_chip (struct canchip\_t  $*{chip}$ )

Funkce resetuje kontroler (zavoláním hcan2\_reset\_chip). Aby byly zaručeny výchozí nastavení registrů, zavolá funkci hcan2 chip config, která nastaví výchozí hodnoty. Funkce hcan2\_attach\_to\_chip je volána v okamžiku připojení ke kontroleru (např při otevření souboru zařízení / $dev/canX$ ).

int hcan2\_release\_chip (struct canchip\_t  $*{chip}$ )

Funkce ukončí zpracování zpráv kontrolerem. Obvykle je tato funkce volána při zavření souboru zařízení  $/dev/canX$ .

- int hcan2\_standard\_mask (struct canchip\_t \*chip, unsigned short code, unsigned short mask) Funkce nastaví standardní identifikátor a LAF [4.3.2.1.](#page-24-0)
- int hcan2 extended mask (struct canchip  $t * chip$ , unsigned long code, unsigned long mask) Funkce nastaví rozšířený identifikátor a LAF [4.3.2.1.](#page-24-0)
- int hcan2\_message15\_mask (int irq, struct canchip\_t  $*_{chip}$ ) Funkce nastavuje masku pro patnáctý komunikační objekt. Tato funkce není implementována.
- int hcan2\_pre\_read\_config (struct canchip\_t  $*$ chip, struct msgobj\_t  $*$ obj) Funkce volá interní rutinu obsluhy kontroleru hcan2\_setup\_mbox4read, která připraví komunikační objekt na příjem zprávy.
- int hcan2 pre write config (struct canchip  $t$  \*chip, struct msgobj  $t$  \*obj, struct  $camsq_t *msq$

Funkce nejdříve vynuluje příznaky přerušení a zavolá interní rutinu obsluhy kontroleru hcan2\_setup\_mbox4write, která připraví komunikační objekt na odeslání zprávy.

- int  $\text{hcan2\_send\_msg}$  (struct canchip\_t \*chip, struct msgobj\_t \*obj, struct  $cann\left( t \ast msq \right)$ Funkce spustí vysílání a počká na dokončení odesílání zprávy.
- int hcan2\_remote\_request (struct canchip\_t  $*$ chip, struct msgobj\_t  $*$ obj) Funkce se používá pro odeslání zprávy s žádostí o data (Remote Frame Re $quest)$ . Tato funkce není implementována.
- int hcan2 irq handler (int irq, struct canchip  $t * chip$ ) Tato funkce, volaná jádrem driveru, obsluhuje přerušení. Na základě příznaku v registru přerušení zavolá funkci pro přečtení zprávy hcan2 irg read handler nebo funkci pro odeslání zprávy hcan2\_irq\_write\_handler.
- int hcan2 irq accept (int irq, struct canchip  $t * chip$ ) Funkce není implementována.
- int hean2\_config\_irqs (struct canchip\_t  $*$ chip, short irqs) Funkce maže příznaky a nastavuje masku přerušení.
- int hcan2\_clear\_objects (struct canchip\_t  $*_{chip}$ )

Funkce vymaže data a nastavení z komunikačních objektů. Postupně se volá rutina hcan2\_clear\_mbox pro všechny komunikační objekty. Návratová hodnota je vždy 0.

int hcan2\_check\_tx\_stat (struct canchip\_t  $*_{chip}$ )

Funkce slouží ke kontrole stavu odesílání zprávy. Návratová hodnota je 0 v případě, že zpráva je již odeslána nebo funkce vrací zápornou hodnotu, pokud se odeslání nepodařilo nebo stále probíhá.

int hcan2\_wakeup\_tx (struct canchip\_t  $*$ chip, struct msgobj\_t  $*$ obj)

Funkce zkontroluje frontu zpráv k odeslání a pokud je připravena zpráva, zavolá hcan2\_irq\_write\_handler. Návratová hodnota je vždy 0, pokud funkce není volána s parametrem mailboxu 0, ten smí sloužit pouze k příjímání zpráv, nikoliy odesílání.

int hcan2\_filtch\_rq (struct canchip\_t  $*_{chip}$ )

Funkce je volána jádrem droveru při každém otevření FileDescriptoru /dev/canX, volá funkci hcan2 pre read config a vrací její návratovou hodnotu.

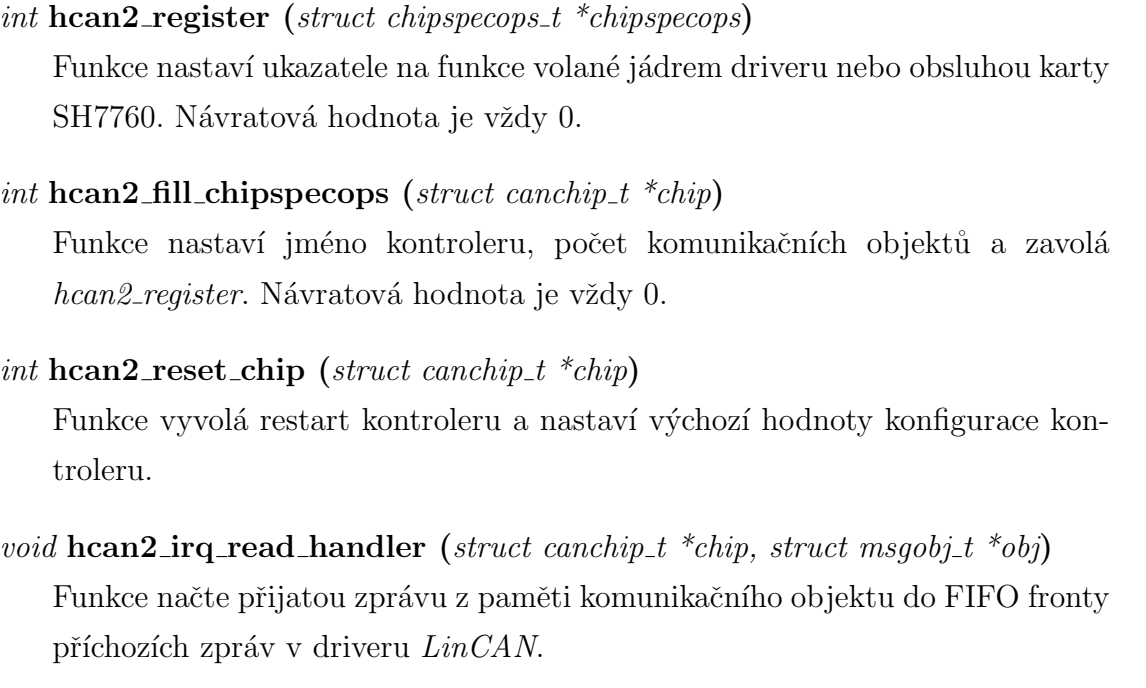

- void hcan2 irq write handler (struct canchip  $t * chip$ , struct msgobj  $t *obj$ )) Funkce odešle zprávu zavoláním rutin hcan2 pre write config a hcan2 send msg.
- void hcan2\_clear\_irq\_flags (struct canchip\_t  $*_{chip}$ ) Funkce vynuluje všechny příznaky přesušení.
- void hcan2\_clear\_mbox (struct canchip\_t \*chip, int msgobj\_idx) Funkce nastaví v paměti příslušného komunikačního objektu výchozí hodnoty.
- void hcan2\_setup\_mbox4write (struct msgobj\_t \* obj, struct canmsg\_t \* msg) Funkce uloží hodnoty z msq do paměti komunikačního objektu obj a připraví objekt na odeslání dat.

### void hcan2\_setup\_mbox4read (struct msgobj\_t  $*$  obj)

Funkce nastaví identifikátor a LAF [4.3.2.1.](#page-24-0) Jelikož v okamžiku volání této funkce není znám identifikáro přijímané zprávy, nastaví funkce identifikátor na hodnotu 2048 a masku tak, aby mailbox přijímal všechny zprávy s rozšířeným identifikátorem.

## <span id="page-37-0"></span>Kapitola 7

## Závěr

Po mnoha pokusech se podařilo Cross-kompilované jádro zavést do počítače EXM32-SH7760. Jádro připojuje *root file system* přes síťové rozhraní pomocí protokolu nfs. Což se ukázalo jako výhodné pro vyvíjení ovladače, bohužel, mělo-li by se jednat o trvalé řešení, je toto zcela nevhodné. Při každém zavádění systému je totiž nutné mít v siťovém okolí přítomný počítač s *file systémem* pro počítač EXM32/SH7760.

Během vývoje driveru docházelo, z počátku ojediněle, ke konci však již často, ke zkoušení ovladače. Bylo ověřeno úspěšné přidání driveru do systému LinCAN. Také bylo ověřeno správné nastavování komunikačních objektů před i po příjmu či vysílání a komunikace pomocí několika náhodných mailboxů na obou kontrolerech procesoru SH7760. Pro verifikaci přijímání a odesílání zpráv bylo použito jednoduché zapojení sběrnice CAN se třemi uzly: průmyslový počítač EXM32-SH7760 s kontrolerem HCAN2, průmyslový počítač PC104 s kontrolerem Philips SJA1000 a CAN Analyzer KVASER také s kontrolerem Philips SJA1000. Na obou průmyslových počítačích byl použit pro odesílání zpráv program sendburst a pro příjem zpráv program readburst. Oba tyto programy jsou součástí ovladače LinCAN. Na laptopu s CAN Analyzerem KVASER se pro příjem i odesílání zpráv používala aplikace pro MS Windows CANKing dodávaná spolu s CAN Analyzerem.

Při verifikaci byl kladen důraz na správnou interpretaci těla zprávy (identifikátor, datové byty) a na rychlost obsluhy komunikace kontrolerem HCAN2. Komunikační rychlost sběrnice byla nastavena na 1000 kbps. Kontroler HCAN2 v ovladači LinCAN komunikoval maximální rychlostí, jakou byly schopny kontrolery SJA1000 vyvinout, bez ztráty zprávy či jejím chybném rozkódování. Z toho je možné vyvodit závěr, že v daném případě byla potvrzena funkčnost ovladače.

Během testování bylo zjištěno, že obsluha kontroleru nedostane žádnou zprávu o

zavření FileDescriptoru uživatelskou aplikací. V důsledku toho zůstane používaný mailbox nastaven pro příjem zpráv. Vzhledem ke způsobu vyhodnocování odpovídajícího mailboxu při přijetí zprávy kontrolerem, má toto za následek v některých specifických případech ztrátu zprávy.

## Literatura

- <span id="page-39-3"></span><span id="page-39-0"></span>[1] Doc. Ing. Petr Kocourek, CSc., Ing. Jiří Novák, Ph.D. Přenos Informace. ČVUT v Praze, 2006.
- <span id="page-39-1"></span>[2] Ing. Pavel Píša.  $Linux/RT\text{-}Linux$   $CAN$   $Driver$   $(LinCAN)$ . (http://cmp.felk.cvut.cz/ pisa/can/doc/lincandoc-0.3.pdf), 2005.
- <span id="page-39-2"></span>[3] Konrad Etschberger. Controller Area Network. IXXAT Press, 2001.
- <span id="page-39-5"></span>[4] Renesas Technology Corp. Hitachi SuperH RISC engine SH7760 - Hardware Manual, 2003.
- <span id="page-39-4"></span>[5] Robert Bosch GmbH. CAN Specification 2.0, 1991.
- <span id="page-39-6"></span>[6] OCERA Project. http://www.ocera.org.
- <span id="page-39-7"></span>[7] SH-Linux. http://rpm.sh-linux.org/rpm-index-2004/.
- [8] Linux Kernel. http://www.kernel.org.

## <span id="page-40-0"></span>Příloha A

## Schémata

## <span id="page-40-1"></span>A.1 Blokové schéma procesoru SH7760

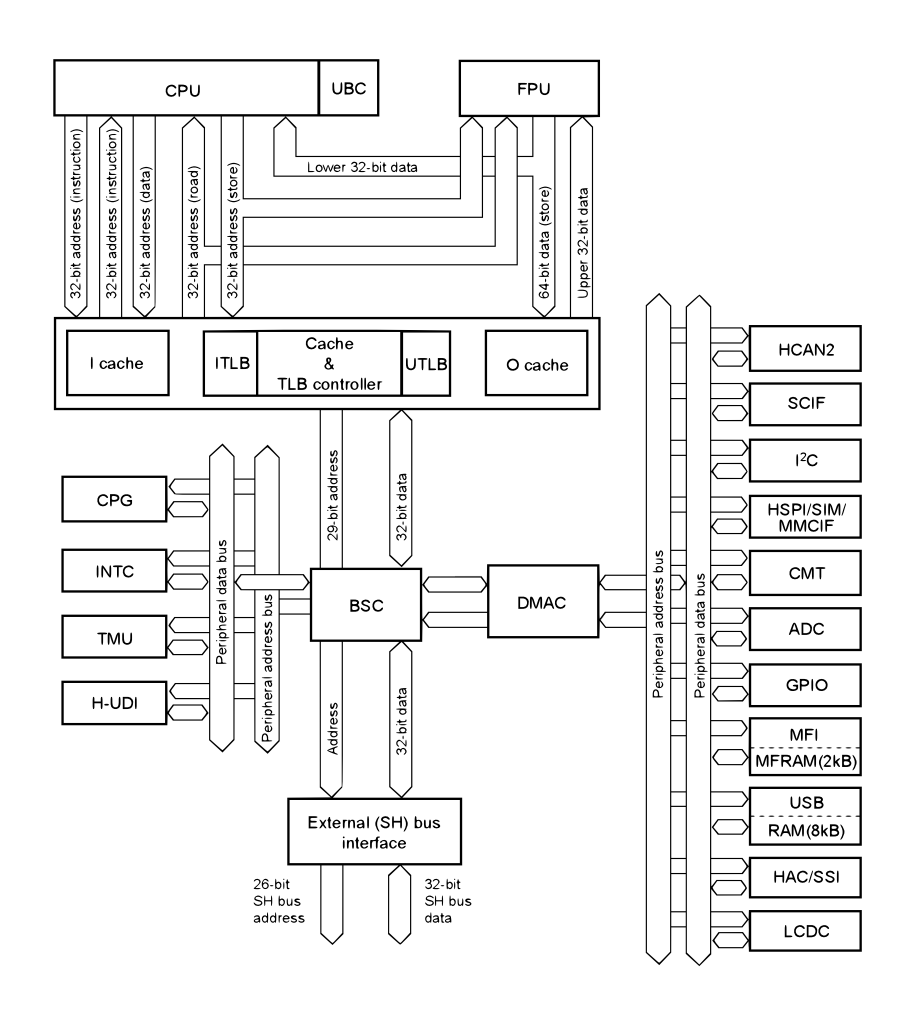

Obrázek A.1: Blokové schéma SH7760 (převzato z [\[4\]](#page-39-2))

## <span id="page-41-0"></span>A.2 Rozmístění konektorů na základní desce EXM32 MB Lite

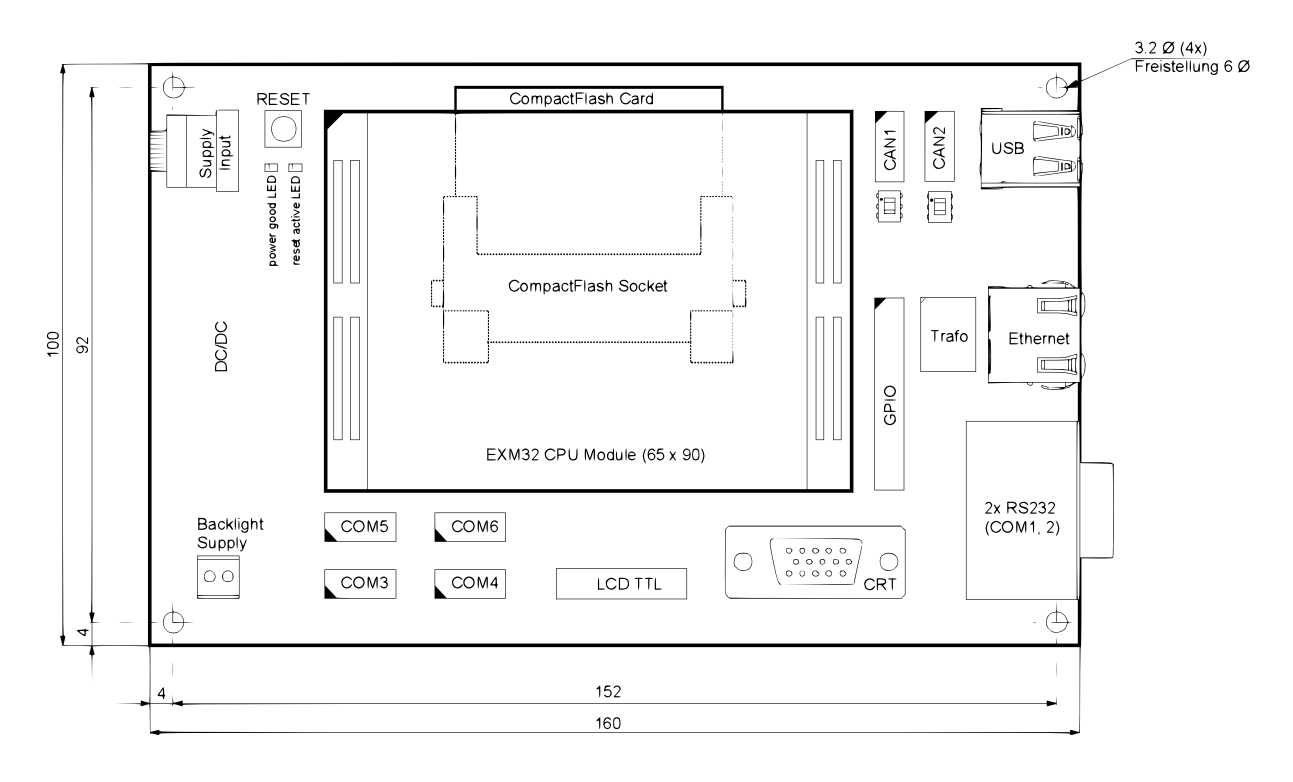

Obrázek A.2: Rozmístění portů na desce (převzato z [\[4\]](#page-39-2))

 $2 \times \text{CAN (IDC 10 pinů)}$  $1 \times \text{USB (Typ A)}$  $1 \times S$ íťový konektor (RJ45)  $6 \times$  sériový interface  $(2 \times$  DSUB 9 pinů,  $4 \times$  IDC 10 pinů) Compact Flash zásuvka 1 x LCD (FFC/FPC 31 pinů, TFT LVTTL)  $1 \times VGA$  (DSUB  $15 \text{ pinu}$ ) napájení 12 V, souosý konektor  $5 V/12 V$  napájení pro podsvícení LCD

## <span id="page-42-0"></span>Příloha B

# Popis použití ovladače kontroleru HCAN2

## <span id="page-42-1"></span>B.1 Aplikace patche HCAN2 pro ovladač LinCAN

Přiložený soubor lincan-0.3.4-pre2\_HCAN2\_patch.tar.gz je třeba rozbalit do podadresáře patches ve struktuře zdrojů ovladače LinCAN. Po rozbalení archivu (např. tar -xf lincan- $0.3.4$ -pre $2$ -HCAN2-patch.tar.gz nebou použitím programu Midnight Commander) je nutné přidat do souboru series v adresáři patches řádek obsahující sh4-hcan2. Poté aplikovat patch zavoláním programu quilt push z kořenového adresáře ovladače LinCAN. Quilt je program pro správu patchů a je součástí distribuce OS Linux.

## <span id="page-43-0"></span>B.2 Nastavení kompilace ovladače LinCAN

Konfigurace kompilace je v souboru *config.omk*, pokud soubor neexistuje, je možné jej vytvořit zkopírováním config.omk-default. Předpokladem pro úspěšnou kompilaci ovladače jsou dostupné zdroje jádra systému běžící na počítači EXM32-SH7760. Cestu ke zdrojům jádra je nutné upravit v konfiguračním souboru například takto:

LINUX\_DIR=/usr/src/exm32/linux-2.6.21.3/\_build/sh4

Dále je třeba v konfiguračním souboru zaměnit řádek

CONFIG\\_OC\\_LINCAN\\_CARD\\_sh7760=n

za

CONFIG\\_OC\\_LINCAN\\_CARD\\_sh7760=y

Příklad konfigurace ovladače LinCAN je součástí přílohy.

## <span id="page-43-1"></span>B.3 Kompilace ovladače LinCAN a přidání modulu

Kompilace se spouší zavoláním make v kořenovém adresáři struktury ovladače Lin-CAN. Po kompilaci je modul umístěn v adresáři *compiled/modules/lincan.ko*. Přidání modulu do systému je možné provést příkazem insmod lincan.ko hw=sh7760 io=0xfe380000  $irq=56,57$  baudrate=1000. Parametr  $io=0xfe380000$  nastavuje počáteční adresu, kam je namapován první kontroler HCAN2. Parametr  $irq=56,57$  udává přerušení používané kontrolery HCAN2 a baudrate=1000 specifikuje rychlost komunikace po CAN sběrnici v kbps.

## <span id="page-44-0"></span>Příloha C

## Obsah přiloženého CD

K této práci je přiloženo CD, na kterém jsou uloženy zdrojové kódy, dokumenty použité při návrhu driveru a aplikace použité při vývoji.

#### BP

BP 2007 Martin Petera.pdf: tato bakalářská práce ve formátu PDF

#### Documentation

**CAN** 

Can20 specification.pdf: specifikace standardu CAN 2.0A a 2.0B

#### EXM32-SH7760

EXM32.pdf: příručka pro základní desku EXM32

EXM32\_SH7760\_CPU\_Module.pdf: příručka pro procesorový modul SH7760

SH7760.pdf: kompletní dokumentace procesorového modulu SH7760

#### LinCAN

lincandoc-0.3.pdf: dokumentace k driveru LinCAN verze 0.3

### EXM32-SH7760

Crosscompiler: adresář obsahuje Debian balíčky potřebné pro Cross-Kompilaci

#### Kernel

 $exm32-sh7760-2.6.21-070511$  kernel.patch.bz2: patch pro jádro 2.6.21 dodávaný společností Renesas pro počítač EXM32-SH7760 linux-2.6.21.3.tar.bz2: zdroje použitého jádra Vanilla Kernel 2.6.21 .config: konfigurace jádra použitého při Cross-Kompilaci

#### Source

#### LinCAN

config.omk: příklad konfiguračního souboru ovladače LinCAN lincan-0.3.4-pre2.tar.gz: zdrojové soubory LinCAN 0.3.4 pre-release 2 lincan-0.3.4-pre2 HCAN2 patch.tar.gz: patch pro LinCAN 0.3.4-pre2 obsahující ovladač pro kontroler HCAN2 obsažený v procesoru SH7760